# 4: Threads

Last Modified: 9/17/2002 2:27:59 PM

-1

-3

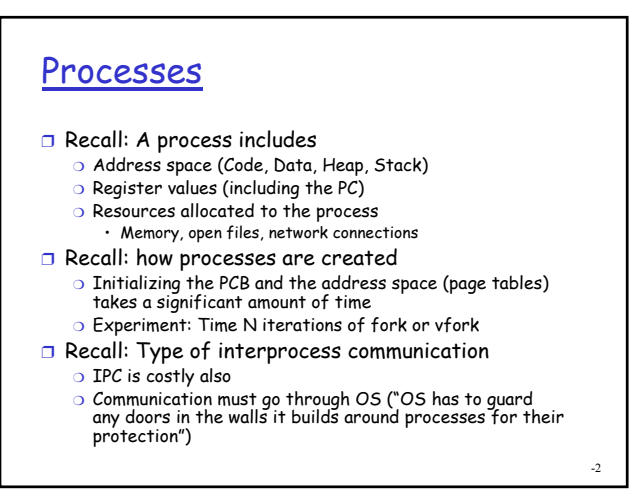

#### Problem needs > 1 independent sequential process?

- ❒ Some problems are hard to solve as a single sequential process; easier to express the solution as a collection of cooperating processes
	- ❍ Hard to write code to manage many different tasks all at once
	- ❍ How would you write code for "make phone calls while making dinner while doing dishes while looking through the mail"
	- ❍ Can't be independent processes because share data (your brain) and share resources (the kitchen and the phone)
	- ❍ Can't do them sequentially because need to make progress on all tasks at once
	- ❍ Easier to write "algorithm" for each and when there is a lull in one activity let the OS switch between them
- ❒ On a multiprocessor, exploit parallelism in problem

#### Example: Web Server

- ❒ Web servers listen on an incoming socket for requests
	- O Once it receives a request, it ignore listening to the incoming socket while it services the request
	- ❍ Must do both at once
- ❒ One solution: Create a child process to handle the request and allow the parent to return to listening for incoming requests
- ❒ Problem: This is inefficient because of the address space creation (and memory usage) and PCB initialization

#### **Observation**

- ❒ There are similarities in the process that are spawned off to handle requests
	- ❍ They share the same code, have the same privileges, share the same resources (html files to return, cgi script to run, database to search, etc.)
- ❒ But there are differences
	- ❍ Operating on different requests
	- ❍ Each one will be in a different stage of the "handle request" algorithm

#### Idea

-5

- ❒ Let these tasks share the address space, privileges and resources
- ❒ Give each their own registers (like the PC), their own stack etc
- ❒ Process unit of resource allocation (address space, privileges, resources)
- ❒ Thread unit of execution (PC, stack, local variables)

-6

-8

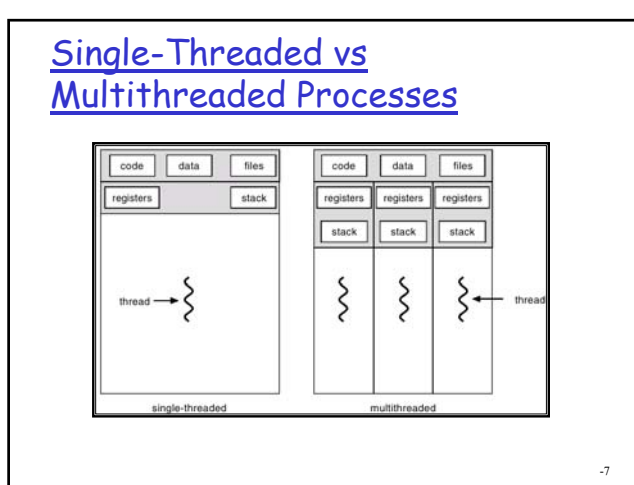

#### Process vs Thread

- ❒ Each thread belongs to one process
- ❒ One process may contain multiple threads
- ❒ Threads are logical unit of scheduling
- ❒ Processes are the logical unit of resource allocation

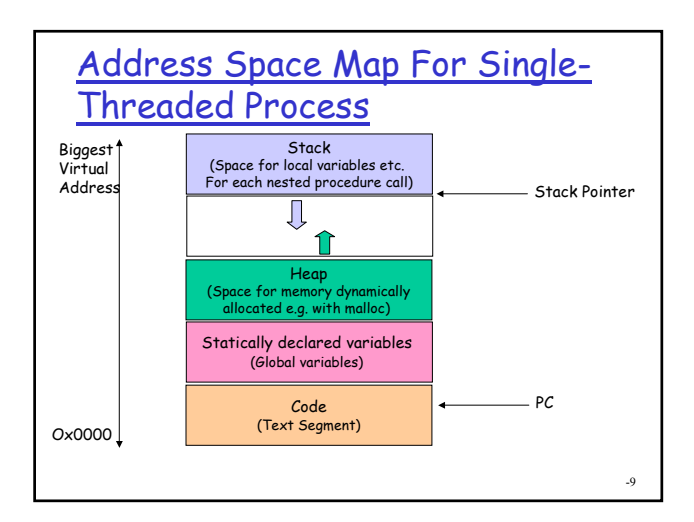

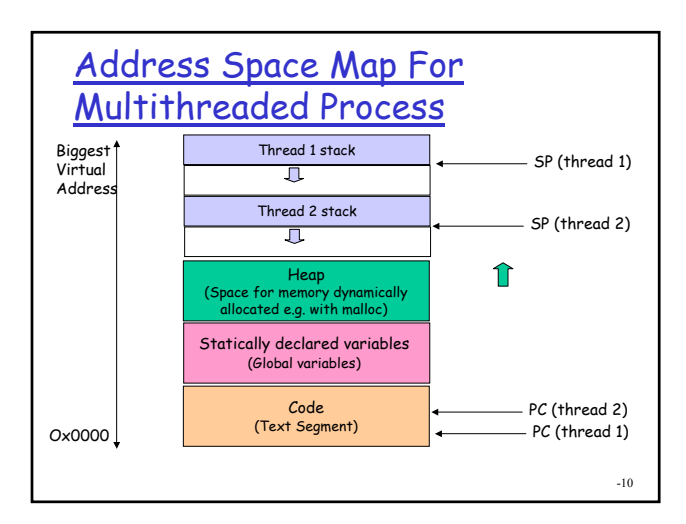

#### Kernel support for threads?

- ❒ Some OSes support the notion of multiple threads per process and others do not
- ❒ Even if no "kernel threads" can build threads at user level
	- ❍ Each "multi-threaded" program gets a single kernel in the process
	- O During its timeslice, it runs code from its various threads
	- ❍ User-level thread package schedules threads on the kernel level process much like OS schedules processes on the CPU
	- ❍ User-level thread switch must be programmed in assembly (restore of values to registers, etc.)

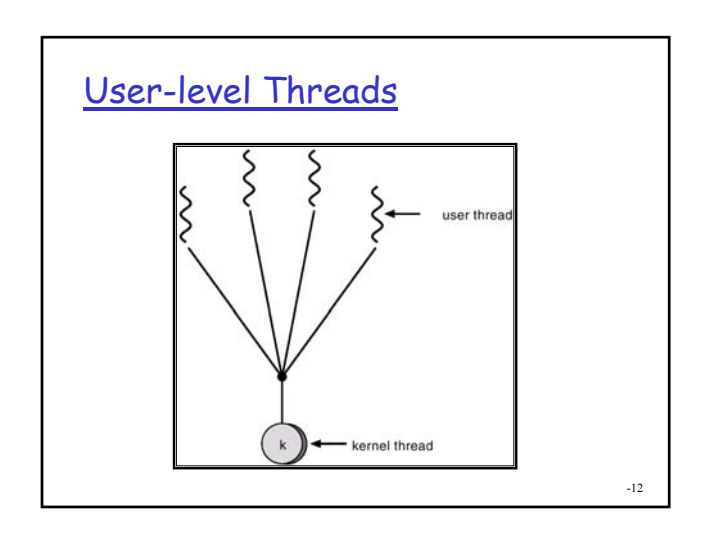

# User-level threads

- ❒ How do user level thread packages avoid having one thread monopolize the processes time slice? ❍ Solve much like OS does
- ❒ Solution 1: Non-preemptive
	- ❍ Rely on each thread to periodically yield
	- ❍ Yield would call the scheduling function of the library
- ❒ Solution 2: OS is to user level thread package like hardware is to OS
	- ❍ Ask OS to deliver a periodic timer signal
	- O Use that to gain control and switch the running thread

-13

#### Kernel vs User Threads

- ❒ One might think, kernel level threads are best and only if kernel does not support threads use user level threads
- ❒ In fact, user level threads can be much faster
	- ❍ Thread creation , "Context switch" between threads, communication between threads all done at user level
	- ❍ Procedure calls instead of system calls (verification of all user arguments, etc.) in all these cases!

#### Problems with User-level threads

- ❒ OS does not have information about thread activity and can make bad scheduling decisions
- ❒ Examples:
	- ❍ If thread blocks, whole process blocks
		- Kernel threads can take overlap I/O and computation within a process!
	- ❍ Kernel may schedule a process with all idle threads

#### Scheduler Activations

- ❒ If have kernel level thread support available then use kernel threads \*and\* user-level threads
- ❒ Each process requests a number of kernel threads to use for running user-level threads on
- ❒ Kernel promises to tell user-level before it blocks a kernel thread so user-level thread package can choose what to do with the remaining kernel level threads
- ❒ User level promises to tell kernel when it no longer needs a given kernel level thread

-15

-16

# Thread Support

- ❒ Pthreads is a user-level thread library ❍ Can use multiple kernel threads to implement it on platforms that have kernel threads
- ❒ Java threads (extend Thread class) run by the Java Virtual Machine
- ❒ Kernel threads
	- ❍ Linux has kernel threads (each has its own task\_struct) created with clone system call
	- ❍ Each user level thread maps to a single kernel thread (Windows 95/98/NT/2000/XP, OS/2)
	- ❍ Many user level threads can map onto many kernel level threads like scheduler activations (Windows NT/2000 with ThreadFiber package, Solaris 2)

-17

### Pthreads Interface

- ❒ POSIX threads, user-level library supported on most UNIX platforms
- ❒ Much like the similarly named process functions ❍ thread = pthread\_create(procedure)

-18

-20

- ❍ pthread\_exit
- ❍ pthread\_wait(thread)
- Note: To use pthreads library, #include <pthread.h> compile with -lpthread

# Pthreads Interface (con't)

- ❒ Pthreads support a variety of functions for thread synchronization/coordination
	- ❍ Used for coordination of threads (ITC ☺) more on this soon!
- ❒ Examples:
	- ❍ Condition Variables ( pthread\_cond\_wait, pthread\_signal)
	- O Mutexes(pthread mutex lock, pthread\_mutex\_unlock)

#### Performance Comparison

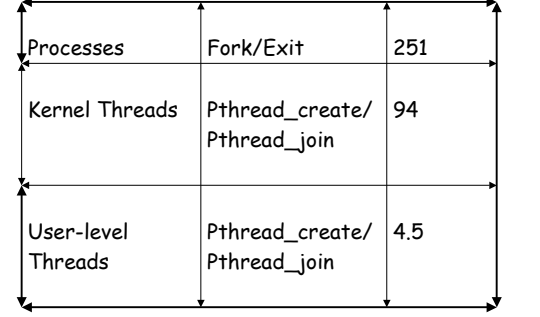

In microseconds, on a 700 MHz Pentium, Linux 2.2.16, Steve Gribble, 2001.

# Windows Threads

#### HANDLE CreateThread( LPSECURITY\_ATTRIBUTES lpThreadAttributes, DWORD dwStackSize, LPTHREAD\_START\_ROUTINE lpStartAddress, DWORD dwCreationFlags, LPVOID /pParameter, DWORD dwCreationFlags, LPDWORD /pThreadId);

-21

### Windows Thread Synchronization

❒ Windows supports a variety of objects that can be used for thread synchronization

#### ❒ Examples

- ❍ Events (CreateEvent, SetEvent, ResetEvent, WaitForSingleObject)
- ❍ Semaphores (CreateSemaphore, ReleaseSemaphore, WaitForSingleObject)
- ❍ Mutexes (CreateMutex, ReleaseMutex, WaitForSingleObject)

# Warning: Threads may be hazardous to your health

- ❒ One can argue (and John Ousterhout did) that threads are a bad idea for most purposes
- ❒ Anything you can do with threads you can do with an event loop
	- ❍ Remember "make phone calls while making dinner while doing dishes while looking through the mail"
- ❒ Ousterhout says thread programming to hard to get right **What's Wrong With Threads?** casual all programmers wizards - Visual Basic programmers - $-C$  programmes  $\longrightarrow$ <br>-- C++ programmes -

Threads programmers

-23

# **Outtakes**

- ❒ Processes that just share code but do not communicate
	- ❍ Wasteful to duplicate
	- ❍ Other ways around this than threads

-24

# Example: User Interface

- ❒ Allow one thread to respond to user input while another thread handles a long operation
- ❒ Assign one thread to print your document, while allowing you to continue editing

# Benefits of Concurrency

- ❒ Hide latency of blocking I/O without additional complexity
	- ❍ Without concurrency
		- Block whole process
		- Manage complexity of asynchronous I/O (periodically checking to see if it is done so can finish processing)
- ❒ Ability to use multiple processors to accomplish the task
- ❒ Servers often use concurrency to work on multiple requests in parallel
- ❒ User Interfaces often designed to allow interface to be responsive to user input while servicing long operations

-26